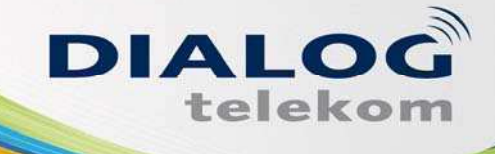

DIALOG telekom GmbH & Co KG A-4020 Linz, Goethestraße 93 www.dialog-telekom.at

## **LEISTUNGSBESCHREIBUNG** MOBILES INTERNET

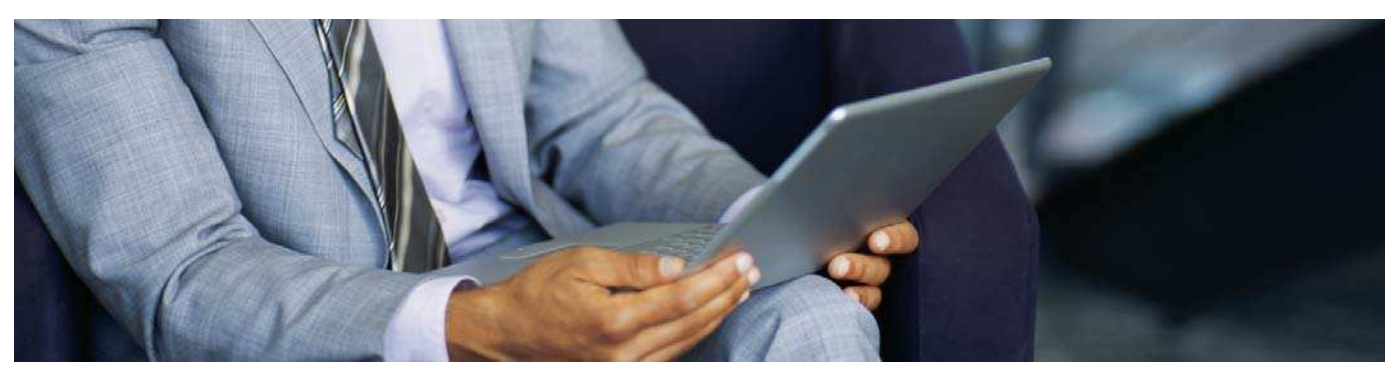

### **Unlimitiert Surfen mit voller Kostenkontrolle**

Mit den neuen Datenoptionen von DIALOG können Sie ab sofort unlimitiert mobiles Internet genießen. Bei Überschreitung des angegebenen Inklusivvolumens wird die Übertragungsgeschwindigkeit lediglich auf max. 64 kbit/s reduziert – somit surfen Sie bei voller Kostenkontrolle.

So können Sie jetzt einfach und überall surfen, Nachrichten lesen, Infos einholen, E-Mails verschicken, chatten oder Musik und Spiele aus dem Internet laden.

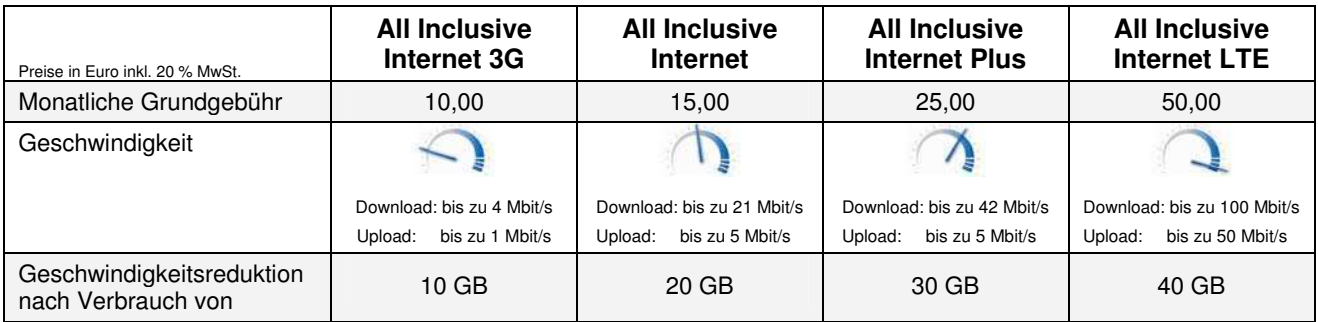

Alle Tarife inkludieren ein preisgestütztes Endgerät gemäß gesonderter Preisliste. Mindestvertragsdauer 24 Monate. Ist die Abrechnungsperiode kürzer als ein Monat, werden Freieinheiten und Paketpreis aliquotiert. Übertragung in das nächste Monat nicht möglich.

Das inkludierte Volumen gilt für den Datentransfer österreichweit (GPRS/UMTS/LTE/WLAN) und wird pro Abrechnungsperiode in 50KB Blöcken abgerechnet. Bei Überschreitung des jeweiligen Datenvolumens wird die Übertragungsgeschwindigkeit auf max. 64 kbit/s reduziert. Es erfolgt keine Verrechnung von Datentransfervolumina über dem inkludierten Datentransfervolumen. Dies gilt nicht für den Roamingfall. Roamingverbindungsentgelte sind auf unserer gesonderten Roamingtarifliste ersichtlich.

Die erreichbare Geschwindigkeit ist von zahlreichen Faktoren wie Standort, Endgerät, Tarif, Netzauslastung etc. abhängig. Ubertragungsgeschwindigkeiten können aus<br>diesen Gründen nicht garantiert werden. Eine Nutzung von ex Die Erstanmeldepreise für Mobile Internet Hardware sind in der jeweils gültigen Fassung auf unserer Homepage ersichtlich.

Die bei Vertragsabschluss, Vertragsverlängerung und Tarifwechsel anfallende jährliche Leistungspauschale von € 20,- wird bei Bereitstellung der SIM-Karte jährlich im Voraus auf einer der nächsten Rechnungen verrechnet. Der Kunde wird bei Vertragsabschluss ausdrücklich auf die Leistungspauschale hingewiesen. Eine aliquote<br>Rückerstattung bei Vertragsbeendigung ist nicht möglich. Beschrei Steigerung berechtigt und im Falle einer Senkung verpflichtet, fixe monatliche Entgelte (nämlich Grundgebühr, Pauschale [Flatrate], Mindestumsatz), in jenem Verhältnis anzupassen, in dem sich der Jahres-VPI für das letzte Kalenderjahr vor der Anpassung gegenüber dem Jahres-VPI für das vorletzte Kalenderjahr vor der Anpassung<br>geändert hat. Dabei bleiben Schwankungen des Jahres-VPI gegenüb hingegen der Schwankungsraum durch eine oder mehrere aufeinanderfolgende Schwankungen des Jahres-VPI über- bzw. unterschritten wird, ist die gesamte Änderung in voller Höhe maßgeblich. Der hieraus resultierende, außerhalb des Schwankungsraumes liegende Wert bildet die Grundlage für eine zulässige Entgelterhöhung bzw. für<br>die gebotene Entgeltreduktion; gleichzeitig stellt er die Schwankungsraum). Eine daraus ableitbare Entgelterhöhung kann jeweils nur mit einem Datum ab 1. April bis 31. Dezember jenes Kalenderjahres erfolgen, welches auf jenes Kalenderjahr folgt, für welches sich die Indexbasis geändert hat; eine daraus abzuleitende Entgeltreduktion muss jeweils mit 1. April jenes Kalenderjahres erfolgen,<br>welches auf jenes Kalenderjahr folgt, für welches s Zustandekommen (bzw. die einvernehmliche Verlängerung) des Vertragsverhältnisses folgenden Kalenderjahr vorgenommen werden. Soweit sich aufgrund der<br>Bestimmungen dieses Punktes eine Verpflichtung von DIALOG zur Entgeltredu Vornahme einer solchen Entgeltanpassung wird der Kunde samt den zu ihr Anlass gebenden Umständen in geeigneter Weise (zum Beispiel durch Rechnungsaufdruck) in der der Entgeltänderung vorangehenden Rechnungsperiode informiert.

DIALOG telekom GmbH & Co KG A-4020 Linz, Goethestraße 93 www.dialog-telekom.at

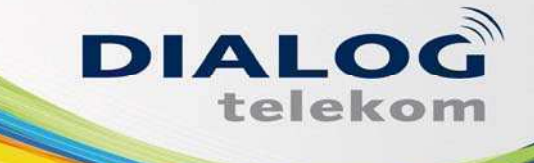

## **LEISTUNGSBESCHREIBUNG MOBILE INTERNET**

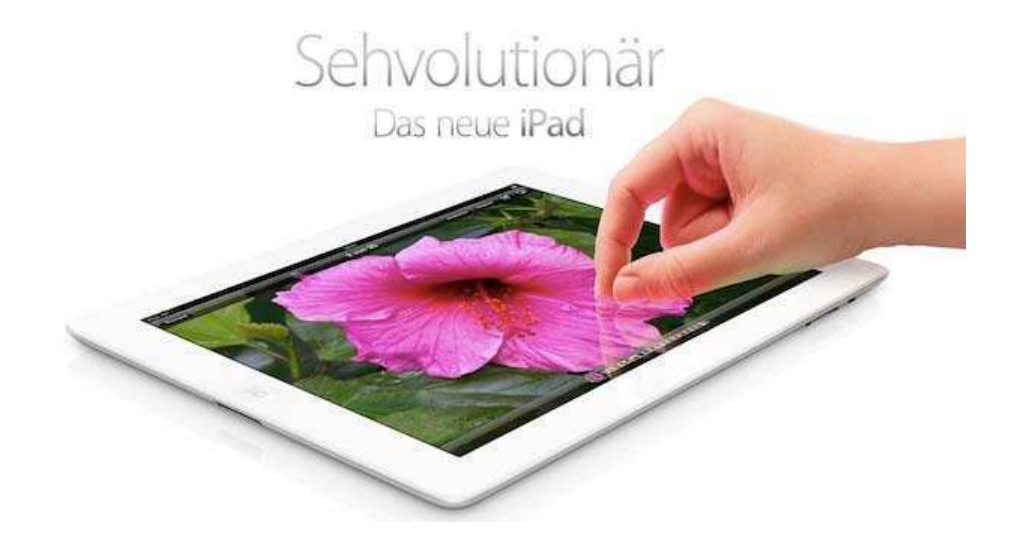

Das neue iPad. Beeindruckendes Retina Display. 5-Megapixel iSight Kamera. Und ultraschnelle mobile Daten.

Das optimale Endgerät für Ihre Bedürfnisse: Egal ob schwarz oder weiß: 16, 32, oder 64 GB! Das neue iPad: Hat mehr drauf und weniger dran!

| Der Tarif Ihrer Wahl<br>Preise inkl. 20% MwSt. | iPad Wi-Fi + 3G<br><b>16 GB</b> | iPad Wi-Fi + 3G<br>32 GB | iPad Wi-Fi + 3G<br>64 GB |
|------------------------------------------------|---------------------------------|--------------------------|--------------------------|
| Erstanmeldepreis / iPad                        | 99,00                           | 199,00                   | 299,00                   |
| Einmalig Aktivierung                           | 49,00                           | 49,00                    | 49,00                    |
| Mtl. Grundgebühr                               | 40,00                           | 40,00                    | 40,00                    |
| Inkludiertes Datenvolumen/Monat                | unlimitiert <sup>1</sup>        | unlimitiert <sup>1</sup> | unlimitiert <sup>1</sup> |

Mindestvertragsdauer 24 Monate. Ist die Abrechnungsperiode kürzer als ein Monat, werden Freieinheiten und Paketpreis aliquotiert. Ubertragung in das nächste Monat nicht<br>möglich. Inkludiertes Datenvolumen (GPRS/UMTS/WLAN) 0,30.-, SMS Empfangsbestätigung pro Nachricht: € 0,05. Kosten für MMS: bis 30 KB Datenvolumen: € 0,40, bis 70 KB: € 0,60, bis 300 KB: € 0,90 pro MMS.

Für diese Tarife gilt die Wertsicherung gemäß den AGB bzw. der jeweiligen Tarifliste als vereinbart.

.

Details zu DIALOG Services, ausführliche Tarifinformationen finden Sie unter [www.dialog-telekom.at](http://www.dialog-telekom.at/) Vorbehaltlich Druck/Satzfehler 2012/07/03

<sup>&</sup>lt;sup>1)</sup> Geschwindigkeit: Download bis zu 10 Mbit/s, Upload bis zu 2 Mbit/s. Nach Verbrauch von 30 GB wird die Geschwindigkeit auf max. 128 kbit/s reduziert. Abrechnung erfolgt in<br>50 KB-Blöcken. Im Ausland gelten die aktuellen 50 KB-Blöcken. Im Ausland gelten die aktuellen Preise unserer Roamingpartner. Abrufbar unter: http://ww inkl. 20% MwSt.

Die bei Vertragsabschluss, Vertragsverlängerung und Tarifwechsel anfallende jährliche Leistungspauschale von € 20,- wird bei Bereitstellung der SIM-Karte jährlich im Voraus<br>auf einer der nächsten Rechnungen verrechnet. De Vertragsbeendigung ist nicht möglich. Beschreibung und beinhaltete Leistungen finden sich in den Entgeltbestimmungen unter www.dialog-telekom.at.

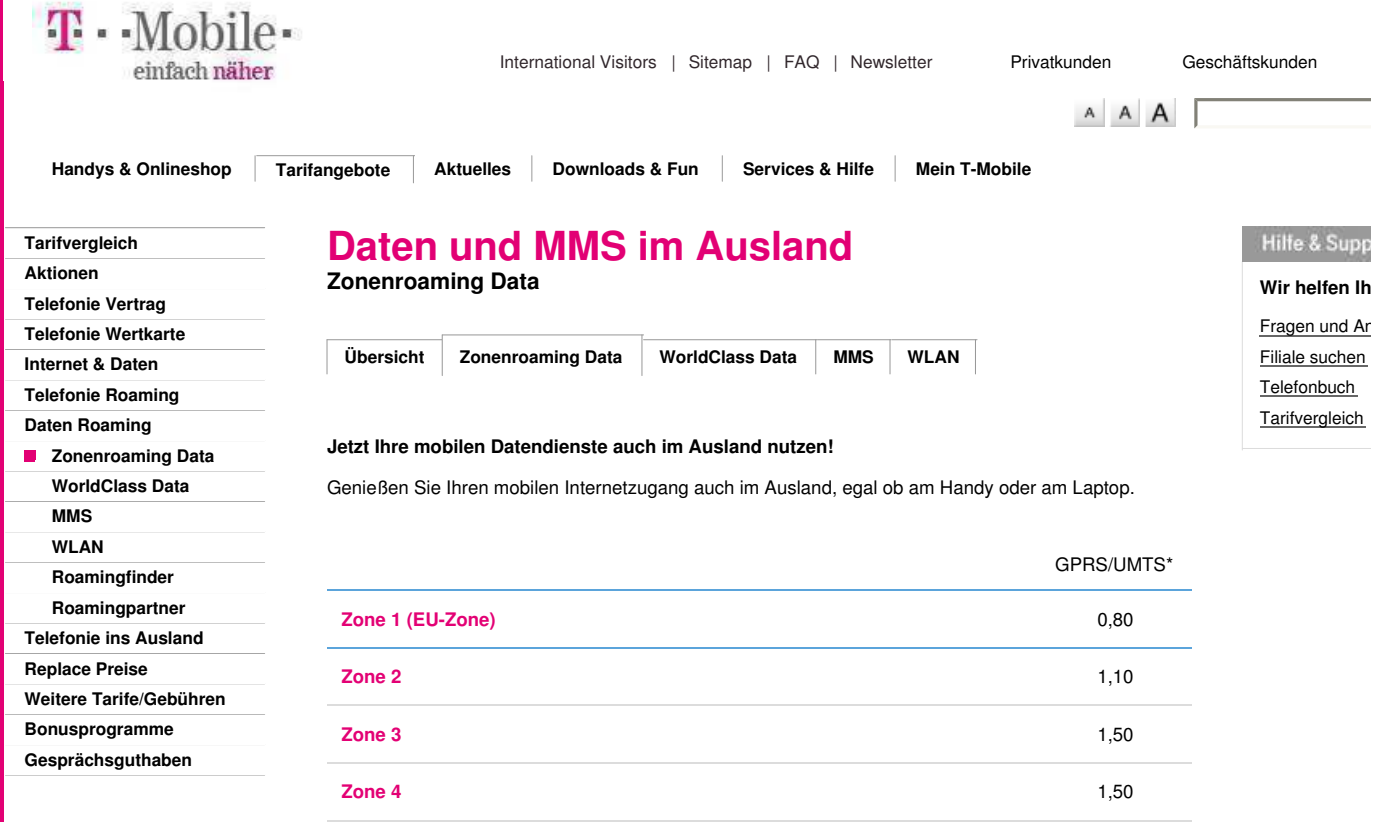

#### **Roaming Zonen**

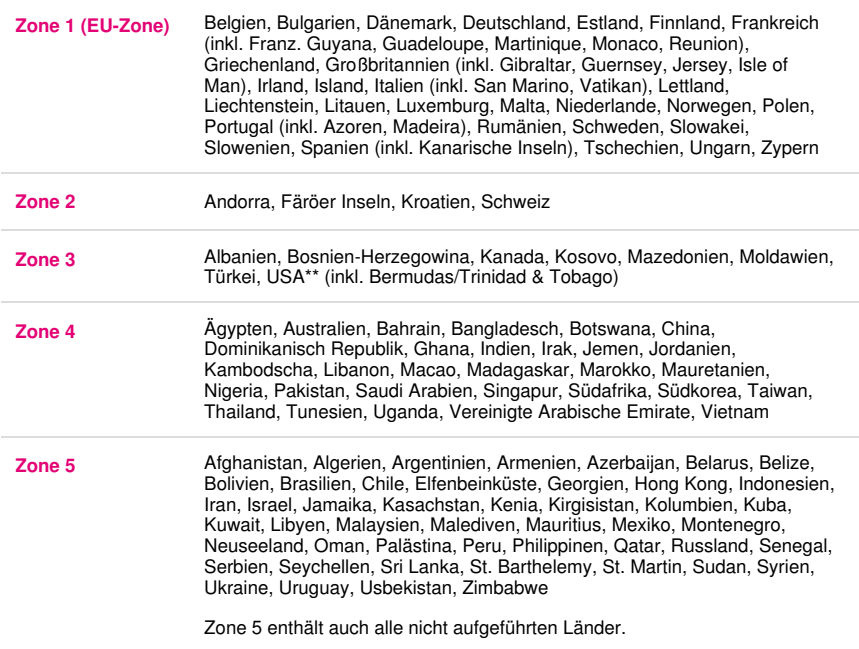

**Zone 5** 1,50

- Übersicht der UMTS Roamingpartner (Partnernetze)
- Übersicht der GPRS / MMS Roamingpartner (Partnernetze)
- Infos über alle Datenübertragungstechnologien

\* Volumenpreis in Euro je angefangenem 100KB Datenblock. \*\* Im Netz von T-Mobile US wird nach Zone 1 vergebührt (€0,80/100kB)

Eine Änderung der T-Mobile Roaming Länder bzw. Partner und der Zonen bzw. Zonenzuordnung bleibt vorbehalten.

zuletzt Aktualisiert am: 12.10.2012 [Seite drucken](javascript:drucken())

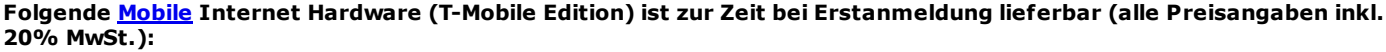

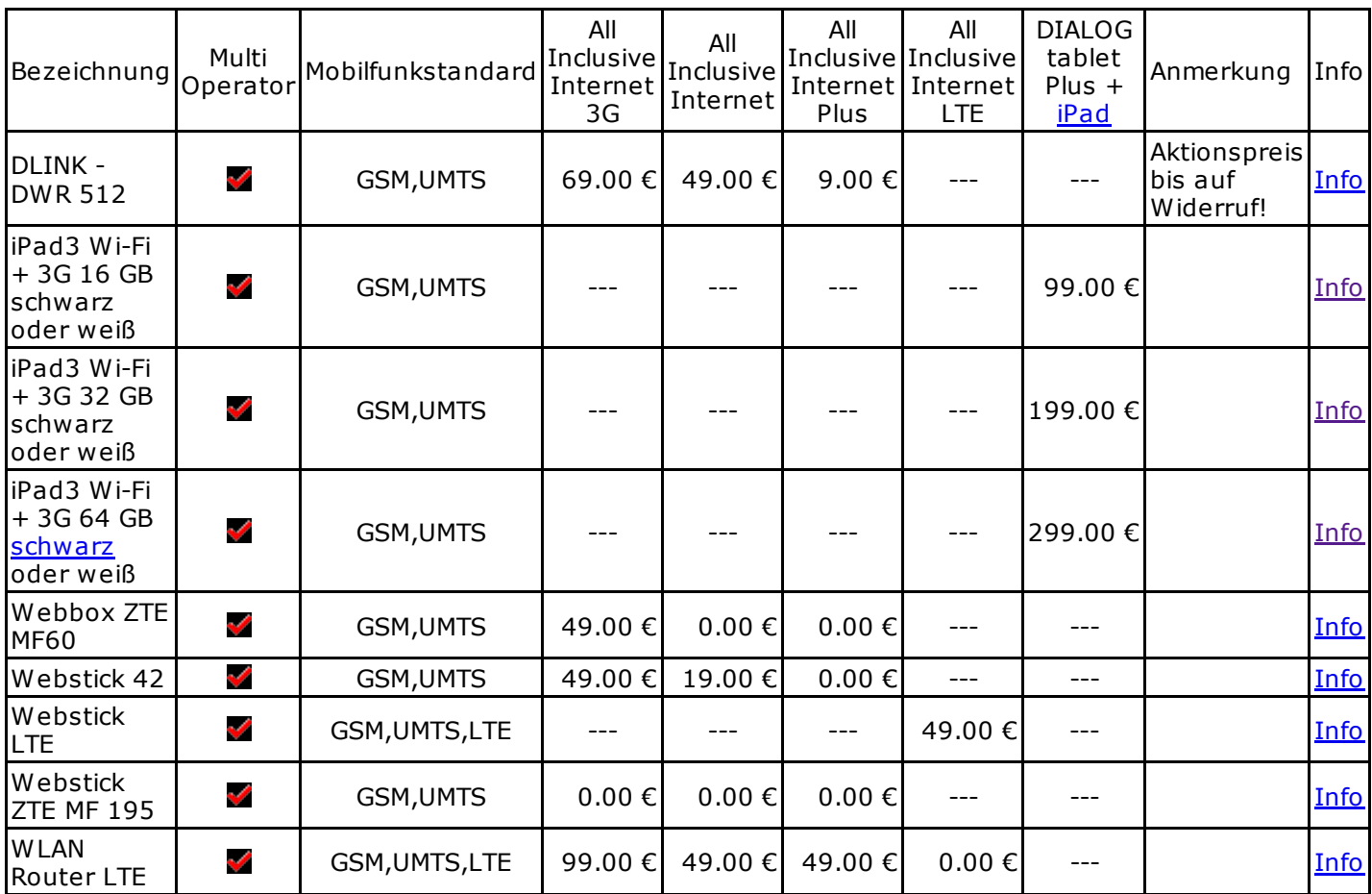

Alle Angaben ohne Gewähr auf Vollständigkeit und tatsächliche Verfügbarkeit.

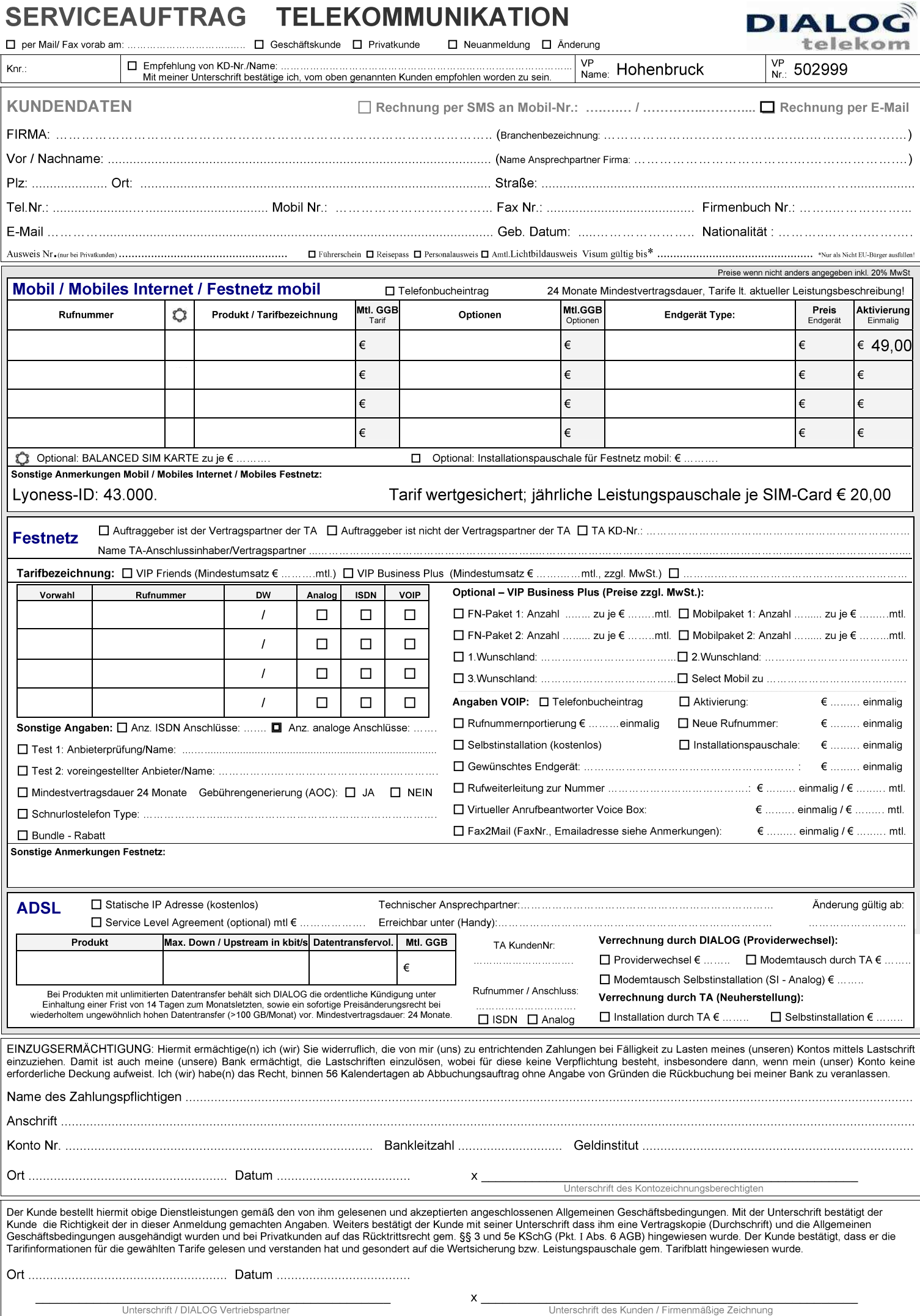

DIALOG telekom GmbH & Co KG I Geschäftsführer: Eric Hansult I Tel.: +43 (0)732 6627740 I Fax: +43 (0)732 662774 122 I Mail: office@dialog-telekom.at I Gerichtsstand: Linz Firmenbuch: FN329616f I UID: ATU65040822 I Bank Austria I BLZ.: 12000 I Konto: 9925465801 I IBAN: AT95110000992546580 I SWIFT: BKAUATWW

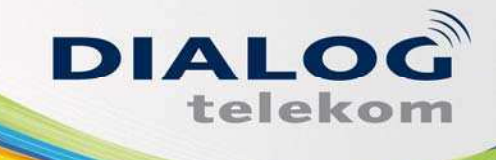

DIALOG telekom GmbH & Co KG A-4020 Linz, Goethestraße 93 www.dialog-telekom.at

# VERTRAGSVERLÄNGERUNG **MOBILE INTERNET**

Kunden Nr.: VP Nr.: VP Name:

٦

**Vertragsverlängerung und Kündigungsverzicht für Rufnummer:** ………………………………………………………………..

Gewünschten Tarifwechsel und gewähltes Endgerät bitte ankreuzen.<br> **Gewünschten Tarifwechsel und gewähltes Endgerät bitte ankreuzen.** Die andere andere andere andere andere ander

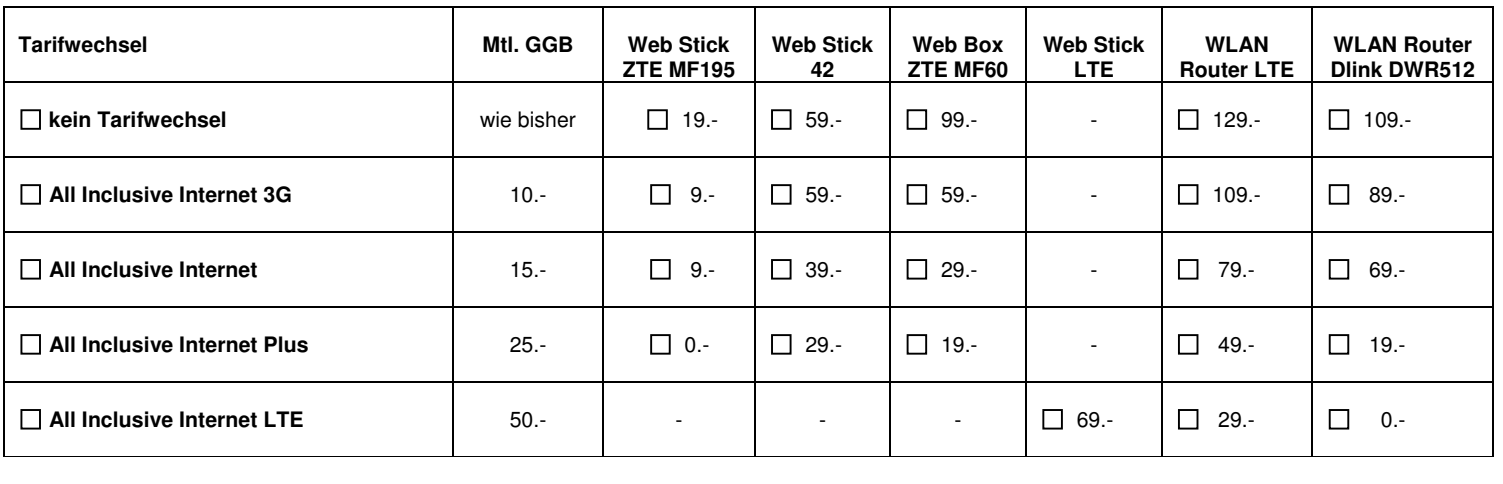

Firma/ Name: ………………………………………………………………………………………………………………………………………………………………………..

Bei Tarifwechsel gilt die Wertsicherung gemäß der jeweiligen Tarifliste als vereinbart.

**Bestellauftrag** (Diese Vereinbarung gilt als Bestandteil zu oa. Vertrag und Rufnummer):

Der Kunde bestellt hiermit obige Dienstleistungen gemäß den von ihm gelesenen und akzeptierten angeschlossenen derzeit gültigen Allgemeinen Geschäftsbedingungen der DIALOG telekom GmbH & Co KG.

Ja, ich/wir akzeptiere(n) die Bedingungen der DIALOG telekom GmbH & Co KG. Dieses Angebot ist nur gültig mit einer Vertragsverlängerung und einem Kündigungsverzicht von weiteren 24 Monaten. Die Auslieferung erfolgt nach Zahlung der Rechnung (ca. 10-14 Tage).

Die bei Vertragsabschluss, Vertragsverlängerung und Tarifwechsel anfallende jährliche Leistungspauschale von € 20,- wird bei Bereitstellung der SIM-Karte jährlich im Voraus auf einer der nächsten Rechnungen verrechnet.

Eine aliquote Rückerstattung bei Vertragsbeendigung ist nicht möglich. Beschreibung und beinhaltete Leistungen finden sich in den Entgeltbestimmungen unter www.dialog-telekom.at.

**SONSTIGE BEMERKUNGEN:** ………………………………………………………………………………..………………………………………………….……

……………………………………………………………………………………………………………………………………………………………………………………….

……………………………………………………………………………………………………………………………………………………………………………………….

Der Kunde bestellt hiermit obige Dienstleistungen gemäß den von ihm gelesenen und akzeptierten angeschlossenen Allgemeinen Geschäftsbedingungen. Mit der Unterschrift bestätigt der Kunde die Richtigkeit der in dieser Anmeldung gemachten Angaben. Weiters bestätigt der Kunde mit seiner Unterschrift dass ihm eine Vertragskopie (Durchschrift) und die Allgemeinen<br>Geschäftsbedingungen ausgehändigt wurden u Tarifinformationen für die gewählten Tarife gelesen und verstanden hat und gesondert auf die Wertsicherung bzw. Leistungspauschale gem. Tarifblatt hingewiesen wurde.

Ort .............. ....................... Datum ......................................... **x \_\_\_\_\_\_\_\_\_\_\_\_\_\_\_\_\_\_\_\_\_\_\_\_\_** 

 **Unterschrift / DIALOG Vertriebspartner Unterschrift des Kunden / Firmenmäßige Zeichnung** 

DIALOG telekom GmbH & Co KG | Geschäftsführer: Eric Hansult | Hotline: 0800/0699 799 | Fax: 0732/662 774-122 | Mail: office@dialog-telekom.at | Gerichtsstand: Linz Firmenbuch: FN 329616 f | UID: ATU65040822 | Bank Austria | BLZ: 12000 | Konto-Nummer: 99 25 465 801 | IBAN: AT95 1100 0099 2546 5801 | SWIFT: BKAUATWW